Ref: EB21-535

# Word 2019

### Kollaboratives Arbeiten

#### **Lernziel**

Ziel dieser Schulung ist es, Ihnen zu zeigen, wie Sie die Funktionen zum kollaborativen Arbeiten in Word optimal *nutzen.*

*Nach dieser Schulung können Sie mit mehreren Personen an einem Dokument arbeiten und jeder kann Änderungen daran vornehmen.*

Für alle Benutzer, die die unverzichtbaren Grundfunktionen beherrschen und nun gerne Funktionen für fortgeschrittene Benutzer kennenlernen möchten oder ihre Kenntnisse dazu erweitern.

Sie müssen die Grundfunktionen beherrschen, um ohne Probleme auf die Funktionen für Fortgeschrittene zugreifen zu können.

**Für wen Voraussetzungen Geschätzte Dauer für die wichtigsten Module**

> 1 Stunden 25 Minuten (Durchschnittsdauer pro Video 5 Minuten*)*

# **Lerninhalt**

#### **Die wichtigsten Module**

#### Ein Dokument freigeben und schützen

**MEDIAplus** eLearning Dieses Modul bietet Ihnen eine interaktive Schulung, die aus 9 Lektionsvideos und 9 praktischen Aufgaben besteht. **Arbeiten Sie mit anderen Benutzern zusammen an einem Dokument** • Kommentare • Speichern der Änderungen zur Nachverfolgung • Verwalten der Änderungsnachverfolgung • Zusammenführen und Vergleichen von Dokumenten

- Ein geteiltes Dokument schützen
- Ein Dokument mit Kennwort schützen
- Ein Dokument abschließen
- Digitale Signatur
- Word-Daten übermitteln: PDF, XPS, Text, Webseiten, E-Mails

# Office 2019: Use Cases

Excel, Word oder PowerPoint mit einem Office 365-Abo

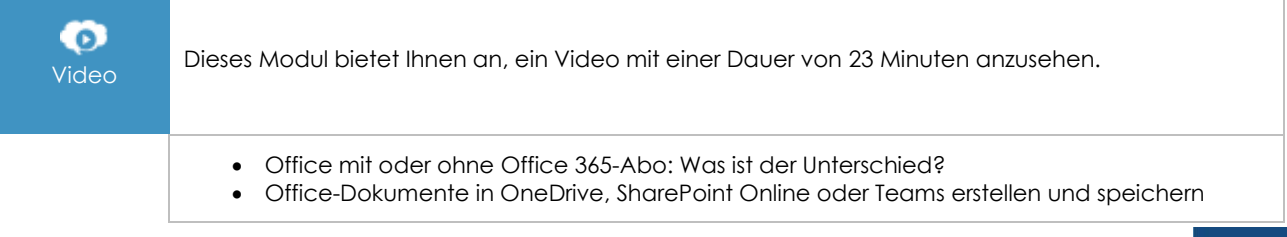

(en i

- Ein Office-Dokument über OneDrive, SharePoint oder Teams bearbeiten
- Office-Dokumente für Kollegen oder für externe Personen freigeben
- Dateien gemeinsam erstellen

#### **Zusätzliche Module**

# Word - Versionen 2019 und Office 365

m

Onlinebuch Dieses Modul bietet Ihnen an, im dazugehörigen Onlinebuch nachzuschlagen.

# **Textverwaltung**

**MEDIAplus** eLearning

Dieses Modul bietet Ihnen eine interaktive Schulung, die aus 18 Lektionsvideos und 18 praktischen Aufgaben besteht.

## Formatierung und Drucken

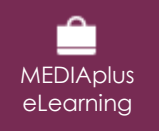

Dieses Modul bietet Ihnen eine interaktive Schulung, die aus 18 Lektionsvideos, 18 praktischen Aufgaben sowie 1 theoretische Aufgabe mit zusätzlichen Informationen besteht.